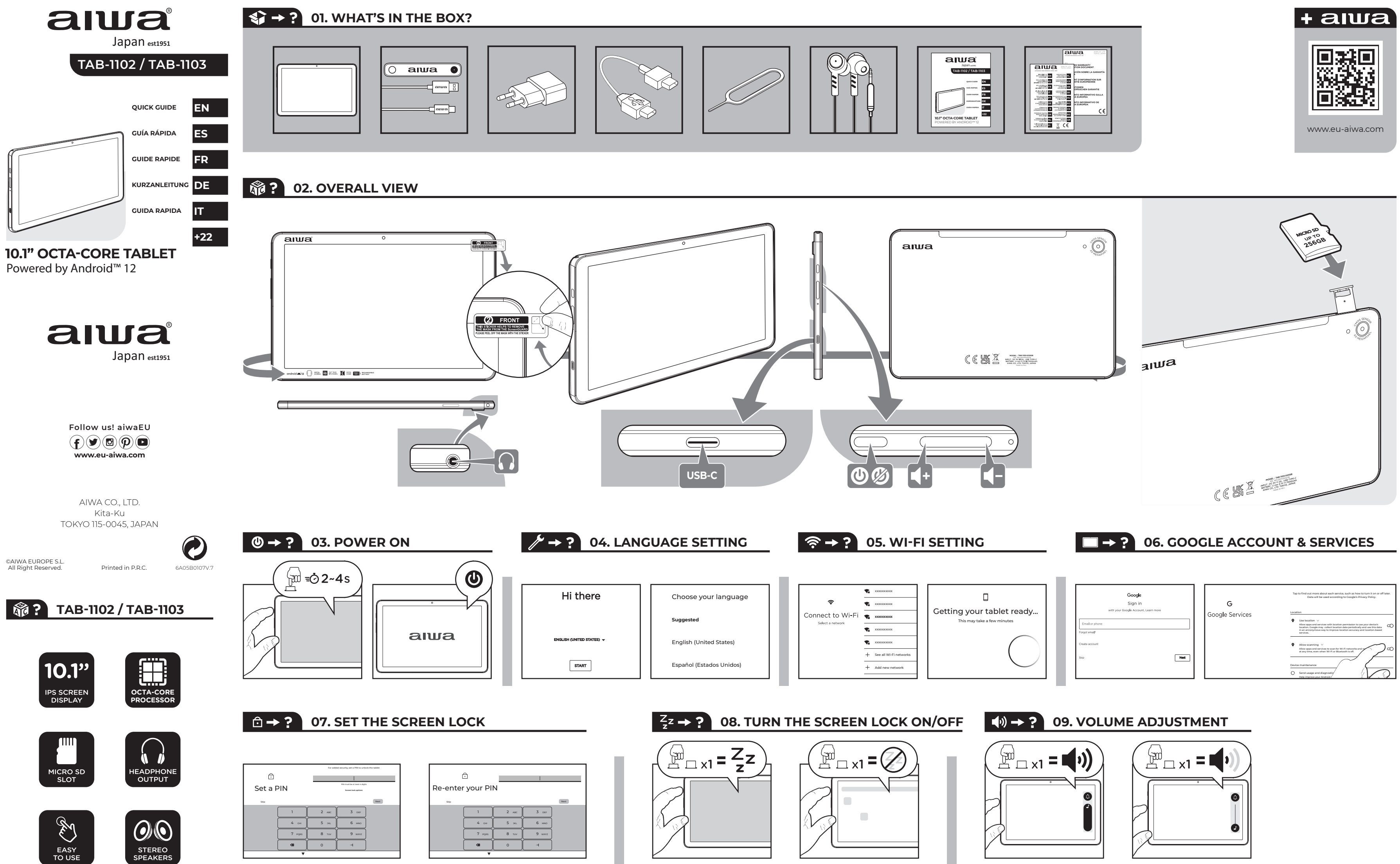

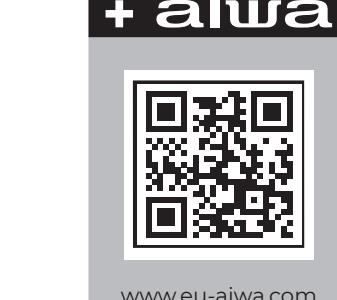

## **10. POWER OFF RESTART SCREENSHOT**

# $\sin 2s$

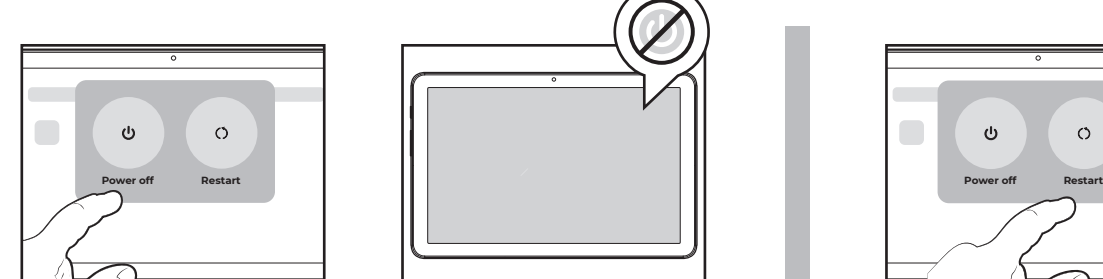

## **BG - БЪЛГАРСКИ**

**01.**Какво има в кутията? **02.**Общ изглед **03.**Мощност на **04.**Настройка на езика **05.**Безжична връзка **06.**Гугъл акаунт и услуги **07.**Задайте заключване на екрана **08.**Включване/изключване на заключване на екрана **09.**Регулиране на силата на звука **10.**Изключване / рестартиране / екранна снимка **11.**Връзка за слушалки **12.**Зарядно устройство **13.**Прехвърляне на данни.

#### **CS - ČEŠTINA**

**01.**Co je v té krabici? **02.**Celkový pohled **03.**Zapnout **04.**Nastavení jazyka **05.**Nastavení Wi-fi **06.**Účet Google & služby **07.**Nastavte zámek obrazovky **08.**Zapnutí / vypnutí zámku obrazovky **09.**Nastavení hlasitosti **10.**Vypnutí / restart / screenshot **11.**Připojení sluchátek **12.**Nabíječka baterií **13.**Přenos dat.

#### **DA - DÁNSKÝ**

**01.**Hvad er der i kassen? **02.**Samlet billede **03.**Tænd **04.**Sprog indstilling **05.**Trådløs indstilling **06.**Google-konto & tjenester **07.**Indstil skærmlåsen **08.**Tænd/sluk for skærmlåsen **09.**Justering af lydstyrke **10.**Sluk / genstart / screenshot **11.**Tilslutning af øretelefoner **12.**Batterioplader **13.**Overførsel af Data.

#### **DE - DEUTSCHSPRACHIGE**

**01.**Was ist in der Box? **02.**Gesamtansicht **03.**Einschalten **04.**Spracheinstellung **05.**WLAN-Einstellung **06.**Google-Konto und -Dienste **07.**Stellen Sie die Bildschirmsperre ein **08.**Schalten Sie die Bildschirmsperre ein / aus **09.**Lautstärkeregelung **10.**Ausschalten / Neustart / Screenshot **11.**Kopfhörer-Anschluss **12.**Ladegerät **13.**Datenübermittlung.

#### **EL - ΕΛΛΗΝΙΚΉ**

**01.**Τι είναι στο κουτί; **02.**Συνολική προβολή **03.**Ενεργοποίηση **04.**Ρύθμιση γλώσσας

**05.**Ρύθμιση Wi-fi **06.**Λογαριασμός & υπηρεσίες Google **07.**Ρυθμίστε το κλείδωμα οθόνης **08.**Ενεργοποιήστε / απενεργοποιήστε το κλείδωμα οθόνης **09.**Ρύθμιση έντασης **10.**Απενεργοποίηση / Επανεκκίνηση / στιγμιότυπο οθόνης **11.**Σύνδεση ακουστικών **12.**Φορτιστής μπαταρίας **13.**Μεταφορά δεδομένων.

#### **ES - ESPAÑOL**

**01.**¿Qué hay en la caja? **02.**Vista general **03.**Encendido **04.**Configuración de idioma **05.**Configuración de Wi-fi **06.**Cuenta y servicios de Google **07.**Establecer el bloqueo de pantalla **08.**Active / desactive el bloqueo de pantalla **09.**Ajuste de volumen **10.**Apagar / reiniciar / captura de pantalla **11.**Conexión de auriculares **12.**Cargador de batería **13.**Transferencia de datos.

## **ET - EESTI**

**01.**Mis karbis on? **02.**Üldine vaade **03.**Toide **04.**Keel seade **05.**Wi-fi seade **06.**Google ' i konto ja teenused **07.**Seadke ekraanilukk **08.**Lülitage ekraanilukk sisse / välja **09.**Helitugevuse reguleerimine **10.**Toide välja / Taaskäivita / ekraanipilt **11.**Kõrvaklappide ühendus **12.**Akulaadija **13.**Andmete edastamine.

#### **FI - SUOMEN**

**01.**Mitä laatikossa on? **02.**Kokonaiskuva 03.Virta **04.**Ssä. Kieliasetus **05.**Wi-fi-asetus **06.**Google Account & services **07.**Aseta näytön lukko **08.**Kytke näytön lukko päälle / pois **09.**Äänenvoimakkuuden säätö **10.**Virrankatkaisu / uudelleenkäynnistys / kuvakaappaus **11.**Kuulokkeiden yhteys **12.**Akkulaturi **13.**Tiedonsiirto.

#### **FR - FRANÇAISE**

**01.**Qu'y a-t-il dans la boîte? **02.**Vue d'ensemble **03.**Mise sous tension **04.**Réglage de la langue **05.**Réglage Wi-Fi **06.**Compte et services Google **07.**Réglez le verrouillage de l'écran **08.**Activer / désactiver le verrouillage de

l'écran **09.**Réglage du volume **10.**Mise hors tension / redémarrage / capture d'écran **11.**Connexion des écouteurs **12.**Chargeur de batterie **13.**Transfert de données.

#### **HR - HRVATSKI**

 $\Phi$ 

 $\circ$ 

**01.**Što je u kutiji? **02.**Opći prikaz **03.**Uključivanje **04.**Postavljanje jezika **05.**Postavljanje Je **06.**Račun i usluge od **07.**Postavite zaključavanje zaslona na **08.**Uključivanje / isključivanje zaključavanja zaslona **09.**Podešavanje glasnoće **10.**Isključivanje / ponovno pokretanje / snimka zaslona **11.**Spajanje slušalica **12.**Punjač **13.**Prijenos podataka.

## **HU - MAGYAR**

**01.**Mi van a dobozban? **02.**Általános nézet **03.**Bekapcsolva **04.**Nyelvi beállítás **05.**Wi-fi beállítás **06.**Google Fiók & szolgáltatások **07.**Állítsa be a képernyőzárat **08.**Kapcsolja be/ki a képernyőzárat **09.**Hangerő beállítása **10.**Kikapcsolás / újraindítás / képernyőkép **11.**Fülhallgató csatlakozás **12.**Akkumulátortöltő **13.**Adatátvitel.

## **IT - ITALIANA**

**01.**Cosa c'è nella scatola? **02.**Vista generale **03.**Accensione **04.**Impostazione della lingua **05.**Impostazione Wi-Fi **06.**Account Google & servizi **07.**Impostare il blocco dello schermo **08.**Attiva / disattiva il blocco dello schermo **09.**Regolazione del volume **10.**Spegnimento / riavvio / screenshot **11.**Connessione auricolari **12.**Caricabatteria **13.**Trasferimento dati.

## **LT - LIETUVIŲ**

**01.**Kas yra dėžutėje? **02.**Bendras vaizdas **03.**Maitinimas **04.**Kalbos nustatymas **05.**Belaidis internetas nustatymas **06.**Google paskyra ir paslaugos **07.**Nustatykite ekrano užraktą **08.**Įjunkite/išjunkite ekrano užraktą **09.**Garsumo reguliavimas **10.**Maitinimo išjungimas / paleidimas iš naujo / ekrano kopija **11.**Ausinių jungtis **12.**Akumuliatoriaus įkroviklis **13.**Duomenų perdavimas.

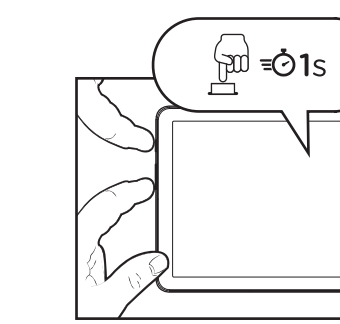

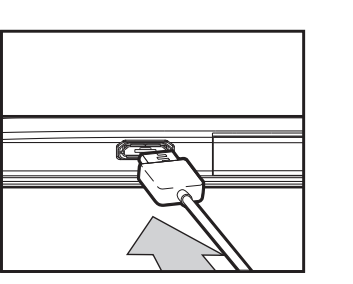

Restarting...

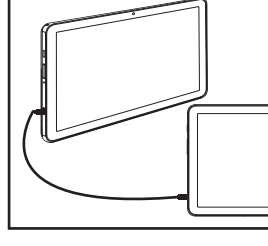

#### **11. EARPHONES CONNECTION 12. BATTERY CHARGE 13. DATA TRANSFERING**  $\bigcap \rightarrow ?$

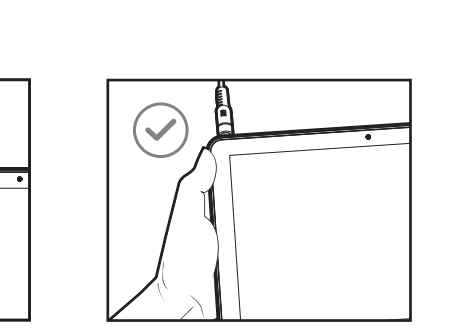

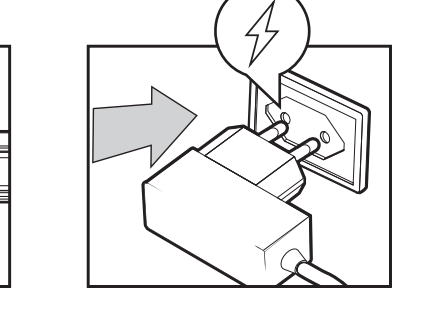

**LV - LATVIEŠU 01.**Kas ir kastē? **02.**Kopējais skats **03.**Jauda uz **04.**Valodas iestatījums **05.**Wi-fi iestatījums **06.**Google konts un pakalpojumi **07.**Iestatiet ekrāna bloķēšanu **08.**Ieslēdziet/izslēdziet

ekrāna bloķēšanu **09.**Skaļuma regulēšana **10.**Izslēgt / restartēt / ekrānuzņēmums **11.**Austiņu savienojums **12.**Akumulatora lādētājs **13.**Datu nodošana.

## **MT - MALTIJA**

**01.**X'hemm fil-kaxxa? **02.**Dehra globali **03.**Qawwa fuq **04.**Issettjar tal-lingwa **05.**Wi-fi setting **06.**Kont Google & servizzi **07.**Issettja l-serratura ta ' l-iskrin **08.**Dawwar l-għatu tal-iskrin mixgħul/mitfi **09.**Aġġustament tal-volum **10.**Tifi ta'enerġija / bidu mill-ġdid / skrin għall-iskrin **11.**Earphones konnessjoni **12.**Ċarġer tal-batterija **13.**Trasferiment tad-dejta.

#### **NL - NEDERLANDSE**

**01.**Wat zit er in de doos? **02.**Algemeen overzicht **03.**Inschakelen **04.**Taalinstelling **05.**Wi-fi instelling **06.**Google-Account en diensten **07.**Schermvergrendeling instellen **08.**Schermvergrendeling aan/uit zetten **09.**Volume aanpassen **10.**Uitschakelen / herstarten / screenshot **11.**Aansluiting koptelefoon **12.**Batterij oplader **13.**Overdracht van gegevens.

#### **NO - NORSK**

**01.**Hva er i esken? **02.**Samlet visning **03.**Strøm på **04.**Språkinnstilling **05.**Wi-fi-innstilling **06.**Google-konto og tjenester **07.**Sett skjermlåsen **08.**Slå skjermlåsen på / av **09.**Volumjustering **10.**Slå av / restart / skjermbilde **11.**Øretelefoner tilkobling **12.**Batterilader **13.**Dataoverføring.

#### **PL - POLSKI**

**01.**Co jest w pudełku? **02.**Ogólny widok **03.**Zasilanie **04.**Ustawienie języka **05.**Ustawienie Wi-fi **06.**Konto i usługi Google **07.**Ustaw blokadę ekranu **08.**Włącz / Wyłącz

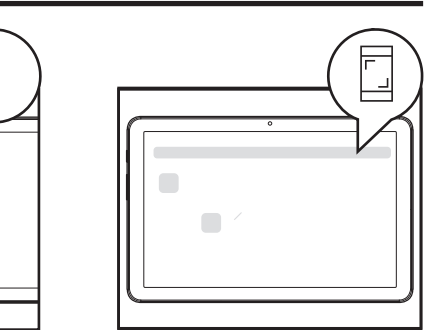

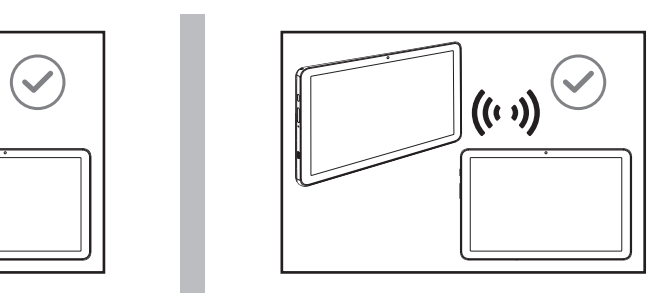

blokadę ekranu **09.**Regulacja głośności **10.**Wyłącz / uruchom ponownie / zrzut ekranu **11.**Połączenie słuchawek **12.**Ładowarka akumulatorów **13.**Przesyłanie danych.

## **PT - PORTUGUESA**

**01.**O que está na caixa? **02.**Visão geral **03.**Poder em **04.**Configuração do idioma **05.**Configuração Wi-fi **06.**Conta e serviços do Google **07.**Defina o bloqueio de tela **08.**Ligar/desligar o bloqueio de ecrã **09.**Ajuste do Volume **10.**Desligar / reiniciar / captura de tela **11.**Conexão dos fones de ouvido **12.**Carregador de bateria **13.**Transferência de dados.

#### **RO - ROMÂNĂ**

**01.**Ce e în cutie? **02.**Vedere de ansamblu **03.**Putere pe **04.**Setarea limbii **05.**Setarea Wi-Fi **06.**Cont și servicii Google **07.**Setați blocarea ecranului **08.**Activați/dezactivați blocarea ecranului **09.**Reglarea volumului **10.**Oprire / repornire / captură de ecran **11.**Conexiune căști **12.**Încărcător de baterii **13.**Transfer de date.

## **RU - РУССКИЙ**

**01.**Что в коробке? **02.**Общий вид **03.**Включение питания **04.**Настройка языка **05.**Настройка Wi-Fi **06.**Учетная запись и сервисы Google **07.**Установите блокировку экрана **08.**Включение / выключение блокировки экрана **09.**Регулировка громкости **10.**Выключение питания / перезагрузка / снимок экрана **11.**Подключение наушников **12.**Зарядное устройство **13.**Передача данных.

## **SK - SLOVENČINA**

**01.**Čo je v krabici? **02.**Celkový pohľad **03.**Zapnutie **04.**Nastavenie jazyka **05.**Nastavenie Wi-fi **06.**Účet a služby Google **07.**Nastavte zámok obrazovky **08.**Zapnite/vypnite zámok obrazovky

**09.**Nastavenie hlasitosti **10.**Vypnutie / reštart / snímka obrazovky **11.**Pripojenie slúchadiel **12.**Nabíjačka batérií **13.**Prenos dát.

#### **SL - SLOVENSKI**

**01.**Kaj je v škatli? **02.**Splošni pogled **03.**Moč na **04.**Nastavitev jezika **05.**Nastavitev brezžičnega interneta **06.**Google Račun in storitve **07.**Nastavite zaklepanje zaslona **08.** Vklopite/izklopite zaklepanje zaslona **09.**Nastavitev glasnosti **10.**Izklop / ponovni zagon / posnetek zaslona **11.**Slušalke povezava **12.**Polnilec baterij **13.**Prenos podatkov.

## **SR - СРПСКИ**

**01.**Šta je u kutiji? **02.**Укупан изглед **03.**Напајање **04.**Подешавање језика **05.**Подешавање Ви-Фи **06.**Гоогле налог и услуге **07.**Подесите закључавање екрана на **08.**Укључивање / искључивање закључавања екрана **09.**Контрола јачине звука **10.**Искључивање / поновно покретање / снимак екрана **11.**Повезивање слушалица **12.**Пуњач **13.**Пренос података.

#### **SV - SVENSKAN**

**01.**Vad finns i lådan? **02.**Övergripande vy **03.**Ström på **04.**Språkinställning **05.**Wi-fi-inställning **06.**Google-konto & tjänster **07.**Ställ in skärmlåset **08.**Slå på/av skärmlåset **09.**Volymjustering **10.**Stäng av / starta om / skärmdump **11.**Hörlurar anslutning **12.**Batteriladdare **13.**Dataöverföring.

#### **TR - TÜRK**

**01.**Kutunun içinde ne var? **02.**Genel görünüm **03.**Güç açık **04.**Dil ayarı **05.**Wi-Fi ayarı **06.**Google hesabı ve hizmetleri **07.**Ekran kilidini ayarla **08.**Ekran kilidini açma / kapama **09.**Ses ayarı **10.**Güç kapalı / yeniden başlat / ekran görüntüsü **11.**Kulaklık bağlantısı **12.**Pil şarj cihazı **13.**Veri aktarımı.